**TIVAL INTERNATIO** DE CANNES 202

## **Mode d'emploi**

Service de téléchargement de vidéos de la Télévision du Festival de Cannes 2024

## **Disponible à compter du 14 mai 2024**

Le service HERAW du Festival de Cannes permet aux médias accrédités et aux Partenaires Officiels du Festival de Cannes de télécharger les images en HD de la Télévision du Festival de Cannes.

Pour ce faire, la procédure à suivre est la suivante :

Récupérer un login et un mot de passe en se connectant à l'adresse suivante : <https://heraw.com/cannes2024> pour remplir le formulaire de demande (nom, prénom, adresse mail, formulation de la demande) et valider la case d'acceptation des conditions générales. Votre identifiant et votre mot de passe vous seront envoyés par mail dans un délai de 24 heures (vérifiez vos courriers indésirables).

Pour visionner et/ou télécharger les vidéos :

1 • Connectez-vous sur la plateforme HERAW

Navigateur internet :<https://app.heraw.com/login>

2 • Identifiez-vous à l'aide de l'identifiant et mot de passe que vous avez reçus par mail.

3 • Choisissez le dossier du film que vous souhaitez. Dans ce dossier, vous trouverez tous les fichiers disponibles pour ce film : Photocall, Conférence de presse, Marches et Rang I.

Vous pouvez aussi pré-visualiser les fichiers en cliquant dessus.

Une notification vous sera envoyée par mail dès la mise à disposition d'un nouveau fichier. Chaque fichier est disponible en français, anglais et en version originale. Tous les fichiers portent les logos France Télévisions, Brut. et Festival de Cannes.

**Spécifications des fichiers**

@1080P / Container : MP4 / Débit : 10 Mb/s / Format : H.264 / Taille : 1920\*1080 / Fréquence d'image : 25 Progressif / Audio : stéréo L/R - AAC - 192 Kbps - 48Khz Langues disponibles : Français, Anglais et version originale

**Ces images peuvent être utilisées uniquement dans but non commercial et avec les logos des coproducteurs à l'image (AFFIF, France Télévisions et Brut.) du 14 mai au 01 juin 2024 minuit.**

## **Après cette date, ces images ne pourront plus faire l'objet d'une quelconque exploitation par les Utilisateurs.**

Pour plus d'informations, téléchargez les conditions d'utilisation : http://www.festival-cannes/presse/votrefestival/

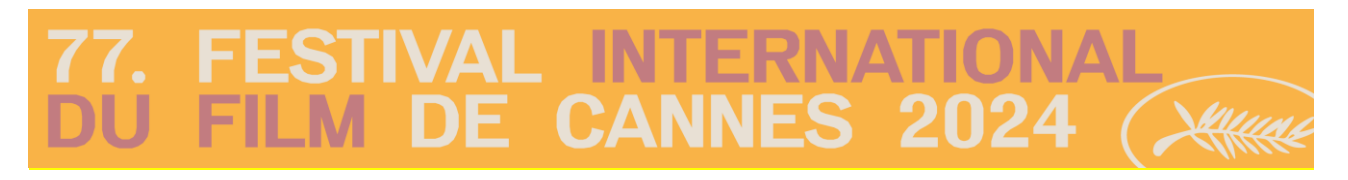

## **Téléchargement**

Pour télécharger ces images en haute résolution, il y a deux possibilités :

1 • Depuis l'interface d'affichage de tous les fichiers, faites un clic droit sur le fichier et sélectionnez "Télécharger" :

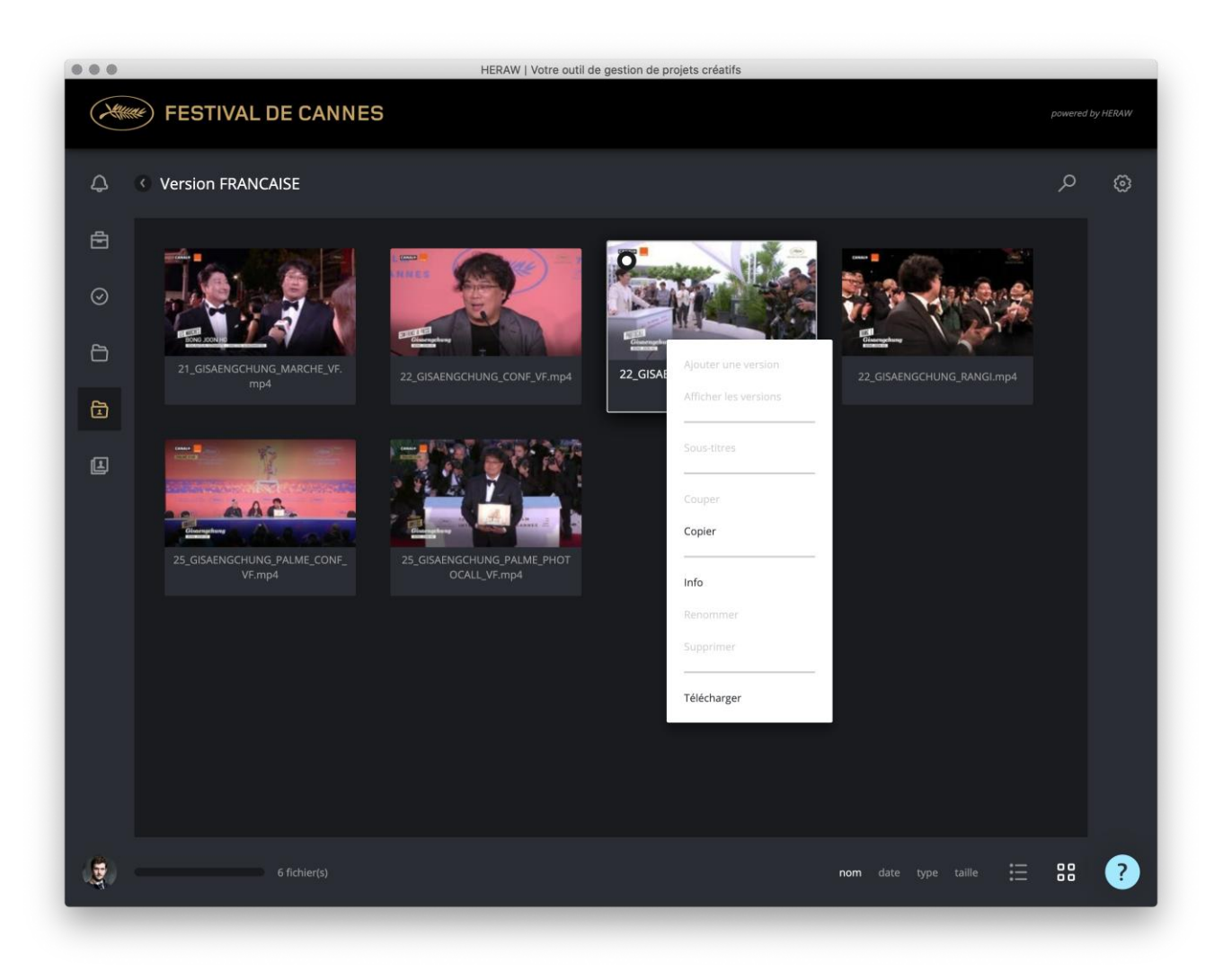

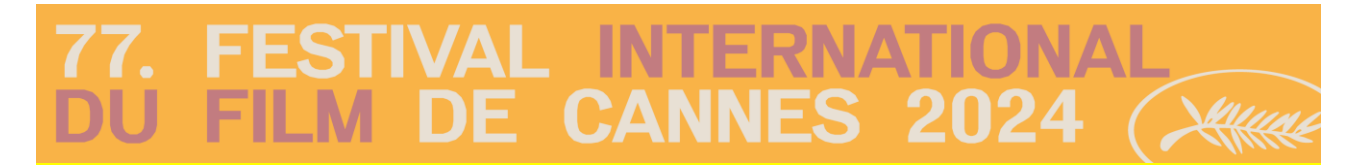

**Téléchargement**

2 • Depuis l'interface d'affichage de visualisation, cliquez sur l'icône "flèche" présent dans la barre de droite :

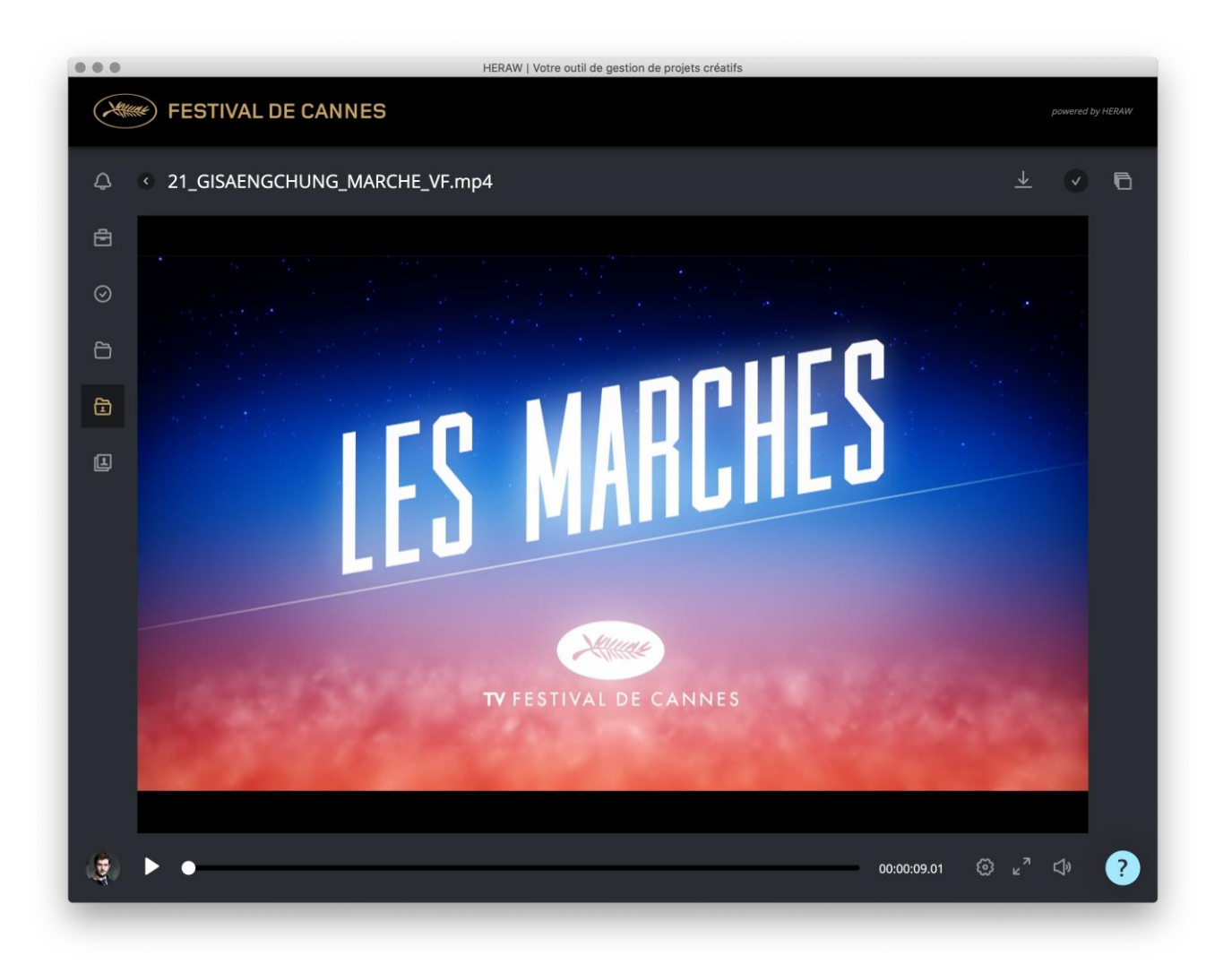

**Les vidéos seront disponibles du 14 mai au 01 juin 2024 à minuit. Des fichiers tests seront mis à disposition à partir du dimanche 12 mai 2024.**